**AutoCAD Crack Incl Product Key Free [Mac/Win] [April-2022]**

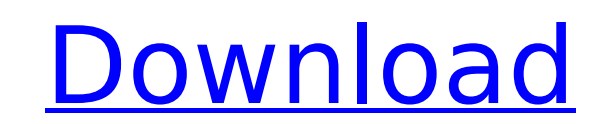

**AutoCAD Crack + Product Key Download X64 [2022-Latest]**

If you're reading this article, chances are you're familiar with Cracked AutoCAD With Keygen. It has been around for quite some time and many of you have probably tried it out on your computer or printed out your own versions of plans. But, what if you want to hire AutoCAD Crack Free Download professionals? Creating AutoCAD diagrams is a task that requires a great deal of skill and years of practice. While it's easy to master the process of making a rudimentary drawing, these skills are not readily transferable to creating professional drawings. As such, it's important to learn what it takes to create really high-quality drawings that your clients will be thrilled to use. In this article, we'll take a look at how professionals create AutoCAD drawings using the appropriate techniques, tools, and software. What Is AutoCAD? AutoCAD is a 3D computer-aided design (CAD) software program. Although the majority of AutoCAD users are architects, it's suitable for many other design professionals. AutoCAD is used to design, create, and edit 2D and 3D drawings of buildings, structures, and other projects. With AutoCAD, you can make an image of the inside of your drawing or you can create a 2D or 3D drawing of the outside of a structure. You can add text, arrows, lines, circles, and other objects, as well as customize your drawing with your own custom symbols, styles, and formats. You can also lock your drawing so that it can't be modified by anyone else. This software application also offers a selection of drawing tools and templates. For example, you can draw a circle and make it filled with a different color than its background. You can also connect circles with lines and add text to make your design look professional and finished. You can add arrows or text to show the direction of flow in your drawings. Finally, you can add detail to your drawings with symbols, arrowheads, and custom drawing templates. Additionally, you can access more than 170 different templates, 3D objects, and a comprehensive library of symbols to use in your drawings. To view all of these tools and templates, simply click on the Create panel in the lower-right corner of the screen. How To Become a Professional AutoCAD Designer If you are interested in becoming an AutoCAD designer, there are many ways to do so. In the professional world, the most

## **AutoCAD Crack License Code & Keygen Free Download**

Windows-based command line tools: The command line tools (AutoCAD LT, AutoCAD LT Manager, AutoCAD LT Toolbox) are available for Windows. Comparison to other CAD systems The following list compares the features of AutoCAD 2017 with other CAD systems, like AutoCAD LT, AutoCAD MEP, Inventor, MicroStation, Revit, SketchUp, SolidWorks, ACIS and others. AutoCAD See also List of 3D modeling software List of computer-aided design software Comparison of CAD editors for CAE Comparison of CAD editors for EE Comparison of CAD editors for mechanical design Comparison of CAD editors for PLM Comparison of CAD editors for sheet metal fabrication Comparison of CAD editors for structural analysis Comparison of CAD editors for shop floor management List of graphic design software Comparison of computer-aided design editors Comparison of animation software List of modeling software List of 3D modeling software List of two-dimensional computer graphics software List of two-dimensional graphics software List of 3D modeling software References External links Category:Computer-aided design software for Windows Category:AutoCADDesign a Pet (and Other) themed Bedroom Theme This is a fantastic theme for a child's bedroom, or even a gift for a special little girl. It's a very cute, playful theme that kids and adults alike will love. The Pet Bedroom Theme uses a playful, colorful design with various icons that represent and bring to life each of the colors featured in the theme. The Pet Bedroom Theme is a free download for you to use with your personal photographs. You don't have to use all of the backgrounds and icons included, you can choose what you want and how you want to use it! This is a very fun theme for kids or for any kid's room and would make a cute birthday gift. It has a whimsical, playful feel that kids and adults love, and this is the perfect theme for bedrooms, playrooms, nurseries, toy boxes, and any other place where little kids enjoy spending time. What you'll receive: -1 main Bedroom Theme with 50 color choices! -5 Downloadable Icons: The Pet Bedroom Theme icon pack can be used in any applications. It can be used in your own blogs ca3bfb1094

**AutoCAD** 

Run Autocad. Open the appropriate file (I use Tutorial01a in the Autocad directory. Run the import and save your file. If Autocad closes, open up the Windows Command Prompt and run the following: autocad –keygen –dbb C:\path\to\your\file.dwg Save the file for reference. It will contain a DWG file name like DAC-YI-BJK0D-W09E.dwg. Import the file using the same settings you used for your original file: Import>File>Import from the file menu. Set the import to the name of your file (there is no reason for it to be anything other than that). Click OK. The contents of your imported file will appear on the screen. If nothing happens, run the keygen again. Autocad will load your imported file into the program. Save a copy of the file as a backup. If Autocad closes before the import finishes, open up the Windows Command Prompt again and run the following: autocad –dbb –new –dwg This command will generate a new DWG file with a fresh filename. If you want to revert to the old file name, just replace the s. If you have multiple files, this command will overwrite the last one. Revision: 11 May 2014 Cervical intradural extramedullary schwannoma: a case report. This is the second case of a cervical intradural extramedullary schwannoma in a 44-year-old man. This type of schwannoma is not as rare as it was reported. Its clinical manifestations are not as typical as those of other intradural extramedullary tumors. A general survey of the cases of this type of tumor is reviewed.Q: How to convert a org-mode to pdf? I was looking for a better method to convert a org-mode to pdf, such as pdf2cv, which is very slow. Is there any way to convert org-mode to pdf directly? A: I don't know how to convert org-mode to pdf but if you want to export to PDF you can do something like: #+begin src emacs-

## **What's New In?**

DraftSight: Interactively manage complex collections of drawings and designs. Add, sort, and organize unlimited layers of drawings, and align layers to account for offsets in multiple projections. (video: 14:20 min.) Electronic documentation: Easily capture and store your designs and drawings in PDF format with new electronic documentation tools. Access drawings in Adobe Digital Editions, or continue to use the electronic drawing tools you're familiar with. (video: 13:20 min.) DraftSight Multiple Layers: Organize your collection of drawings in an unlimited number of layers with support for tags and notes. Layers can be rotated or mirrored, and can be assigned dimensions, colors, and other annotations. (video: 13:00 min.) Archival Support: Archiving your drawings is easier than ever with the new capacity-based archiving features. Manage your drawings with subfolders, digital rights management, and thumbnails. You can also manage folders of subfolders, allowing you to archive smaller collections of drawings. (video: 14:50 min.) Drawing List: A standard set of drawing tools, including the new Line, Arc, Polyline, and Rectangle tools, plus the ability to create and edit table, tabular, and matrix drawings. The line and arc tools have adjustable line widths and hatch marks. (video: 13:18 min.) DraftSight Layers: Layers enable you to organize your drawings into separate collections, giving you more control over how and where they're displayed. You can easily create and modify layers, view different sets of layer views, and manage their properties. (video: 13:53 min.) Enhanced Smart Guides: The new AutoCAD® 2018 feature of "Smart Guides" has been completely redesigned with the 2017 release. You can easily resize, lock, and hide the guides, adjust their size and position as needed, and remove them completely. You can also set AutoCAD to automatically create a smart guide at specific locations. (video: 15:30 min.) DraftSight Rotation: Rotate your layers in a clockwise or counter-clockwise direction by choosing one of several predefined options, or you can define your own rotation by creating custom angles. Any changes you make to the

**System Requirements For AutoCAD:**

\* Your monitor must be at least 1366x768 resolution \* PC should have 6 GB of RAM \* Have 30 GB of hard drive space \* 1 GB video card Recommend your own PC specification to be used. Step 1: How to Install Utorrent 1. Extract the.torrent file from the.zip archive to any folder you like. 2. Select the.torrent file and right click to Open with 3. In the window that comes up, select "Open with

<https://startpointsudan.com/wp-content/uploads/2022/07/ursumica.pdf> <http://thenexteverything.com/wp-content/uploads/2022/07/tomjenn-2.pdf> <https://clusterenergetico.org/2022/07/23/autocad-crack-full-product-key-mac-win/> <https://www.cr-comores.org/wp-content/uploads/2022/07/bryhear.pdf> <https://www.tiempodejujuy.com.ar/advert/autocad-20-1-crack-for-windows-2022-new/> <https://bizzclassified.us/advert/best-seo-company-in-noida-seo-services-agency-in-noida/> [https://loskutbox.ru/wp-content/uploads/2022/07/AutoCAD\\_\\_Crack\\_Serial\\_Number\\_Full\\_Torrent\\_Download\\_3264bit.pdf](https://loskutbox.ru/wp-content/uploads/2022/07/AutoCAD__Crack_Serial_Number_Full_Torrent_Download_3264bit.pdf) <https://www.camptalk.org/autocad-crack-with-license-code-free-2/> <https://ninja-hub.com/autocad-2023-24-2-crack/> [https://wkib.de/wp-content/uploads/2022/07/AutoCAD\\_Crack\\_Keygen\\_For\\_LifeTime\\_Free\\_Download\\_2022Latest.pdf](https://wkib.de/wp-content/uploads/2022/07/AutoCAD_Crack_Keygen_For_LifeTime_Free_Download_2022Latest.pdf) <https://roofingbizuniversity.com/wp-content/uploads/2022/07/eleefeed.pdf> <http://xn----7sbahcaua4bk0afb7c9e.xn--p1ai/autocad-crack-activation-code-3/> <https://www.alnut.com/autocad-2022-24-1-crack-download-2022/> <http://valentinesdaygiftguide.net/?p=65661> <https://teenmemorywall.com/autocad-crack-download-13/> <https://pzn.by/uncategorized/autocad-crack-license-code-keygen-3264bit-2022-new/> <http://yotop.ru/2022/07/23/autocad-license-keygen-free-download-2/> <https://gobigup.com/autocad-crack-for-pc-2022-latest/> <http://ifurnit.ir/2022/07/23/autocad-crack-18/> <https://www.suvcars.com/advert/autocad-crack-free-x64-2022/>